LAN 1 DHCP LAN 2 10.0.0.1

COM1 - /dev/ttyAP0 COM2 - /dev/ttyAP1

ESU-150 kommer som standard uten uten passord på root bruker. Kjør **passwd** for å sette nytt passord.

Serieporter

Tilkobling:

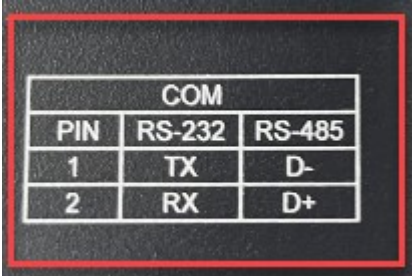

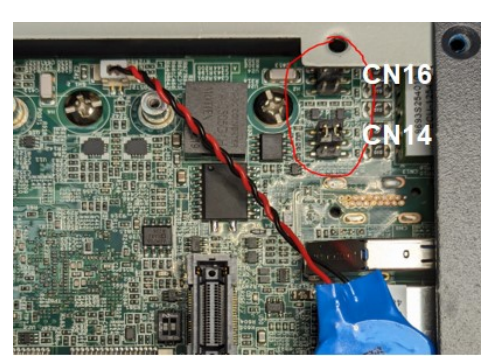

*Serieporter satt til RS-232 (CN16 øverst og CN14 nederst)*

Serieporter RS-232/485 jumpers

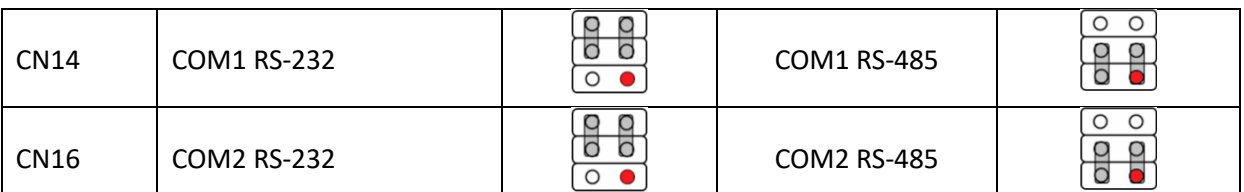

ECU-150 kommer som standard satt opp som RS-485

Debug port (USB micro) RS-232 115200- 8N1

### Teste Serieporter med «advcomtest»

#### **Sende data på COM1**

advcomtest -s /dev/ttyAP0 9600 'test'

#### **Lese data på COM2** advcomtest -r /dev/ttyAP1 9600

Merk: advcomtest, har problemer med tilkobling til annen hardware. Bruk minicom til annet testing.

## Teste Serieporter med Minicom

RS-485 opp mot ADAM-4017 (ASCII) Start Minicom med «minicom -s», Ctr + a -> o for å åpne meny

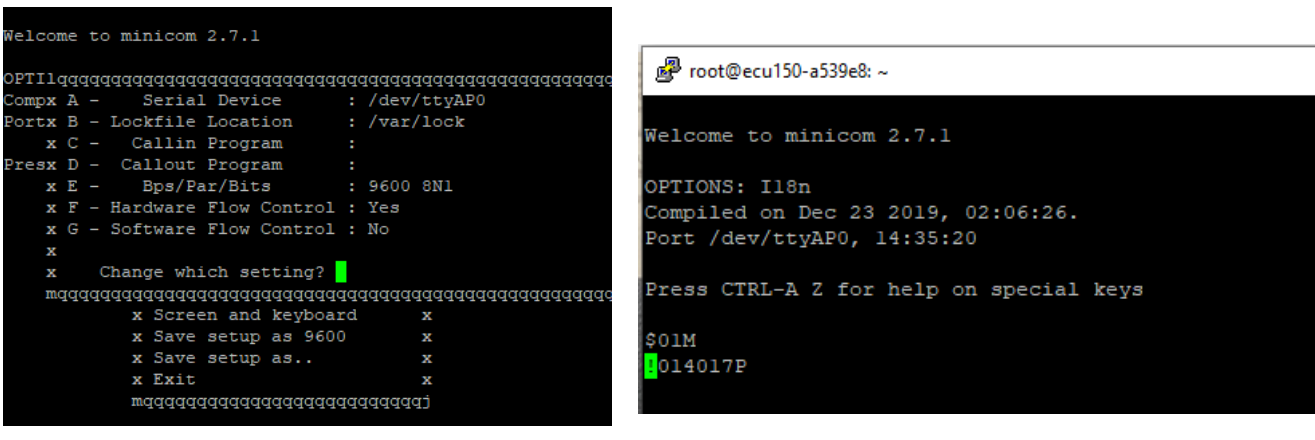

# ECU-150 – Ubunto 20.04

## Python eksempelkode

Using the pymodbus libary to read coil 0-1, then setting coil 1 to True, and then do anoter reading

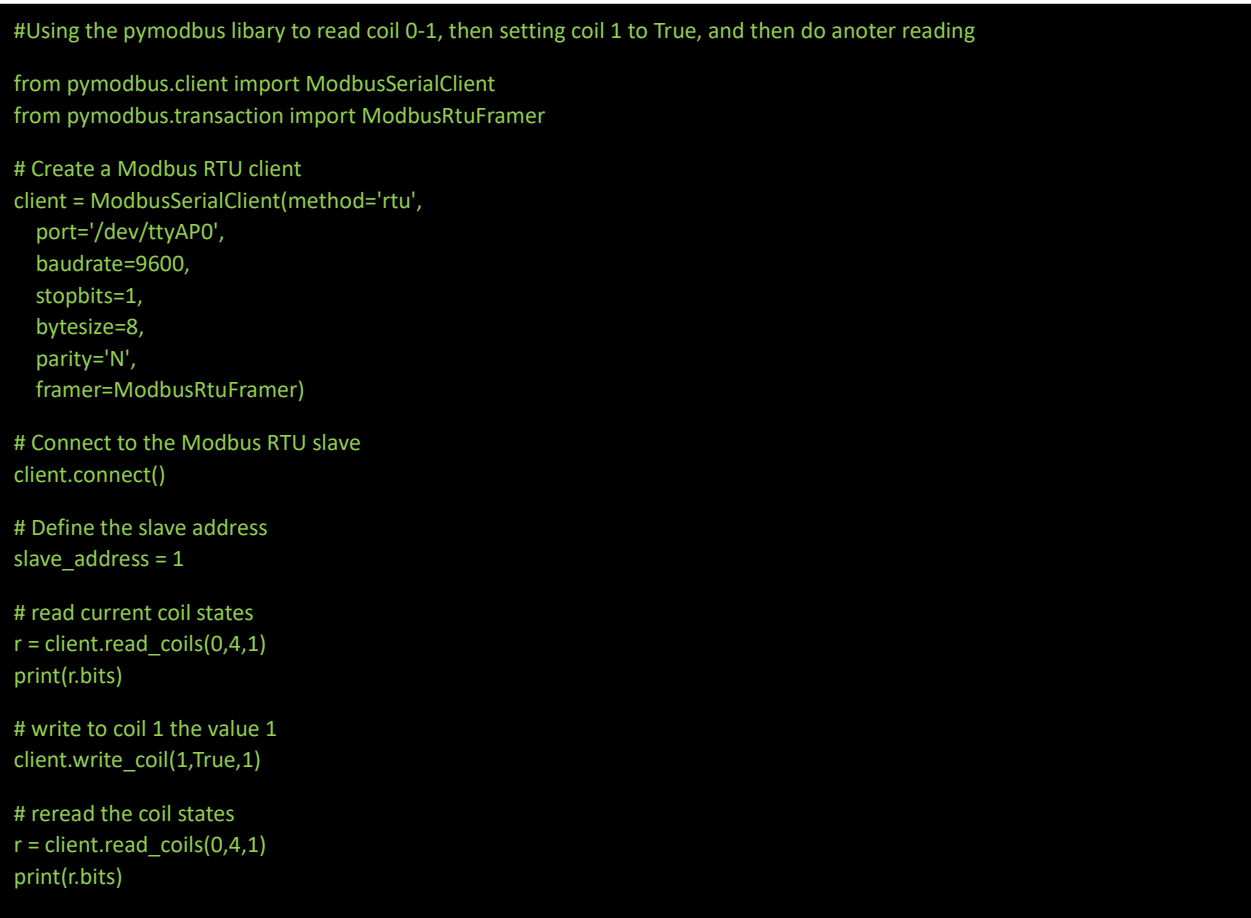